1

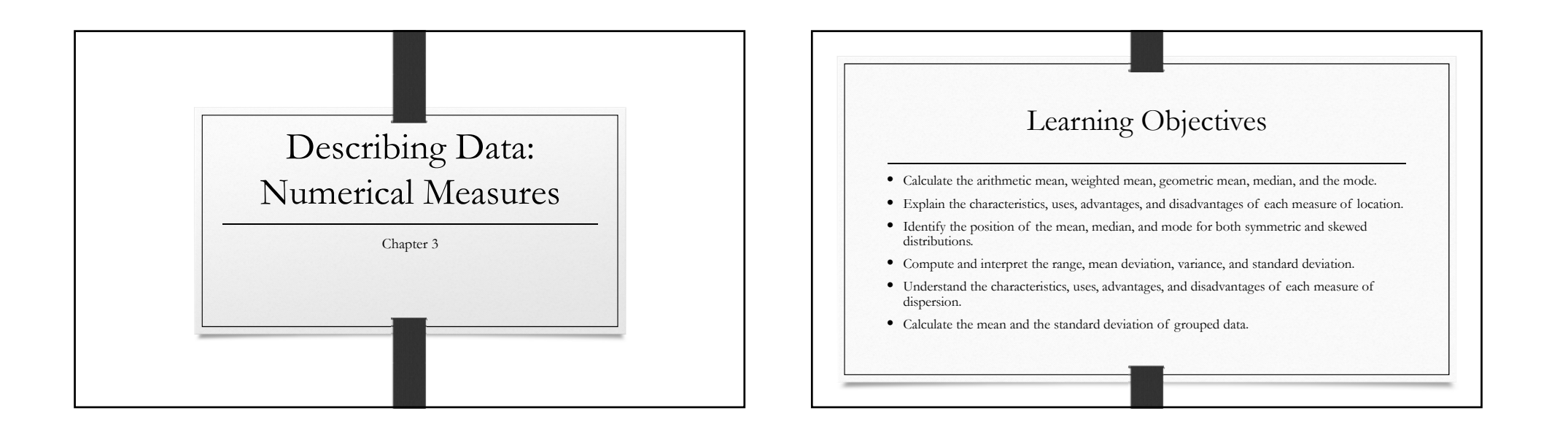

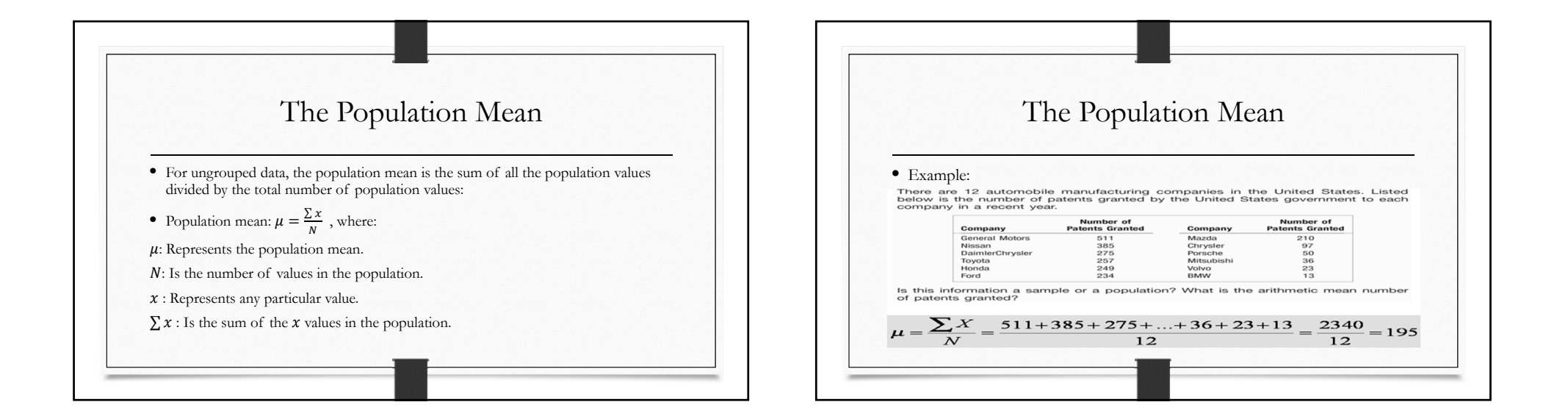

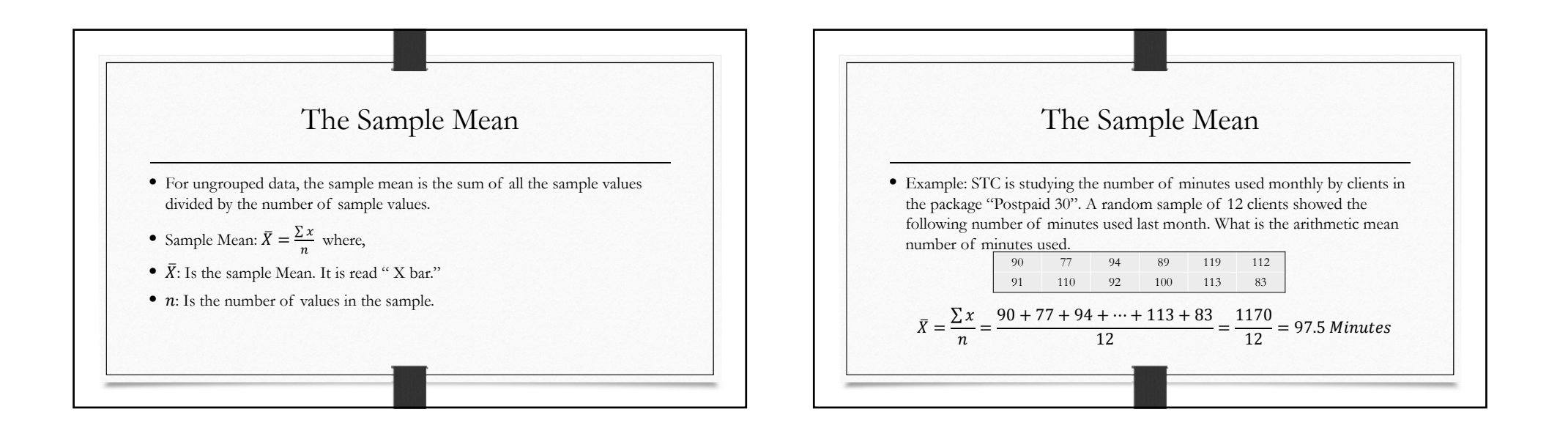

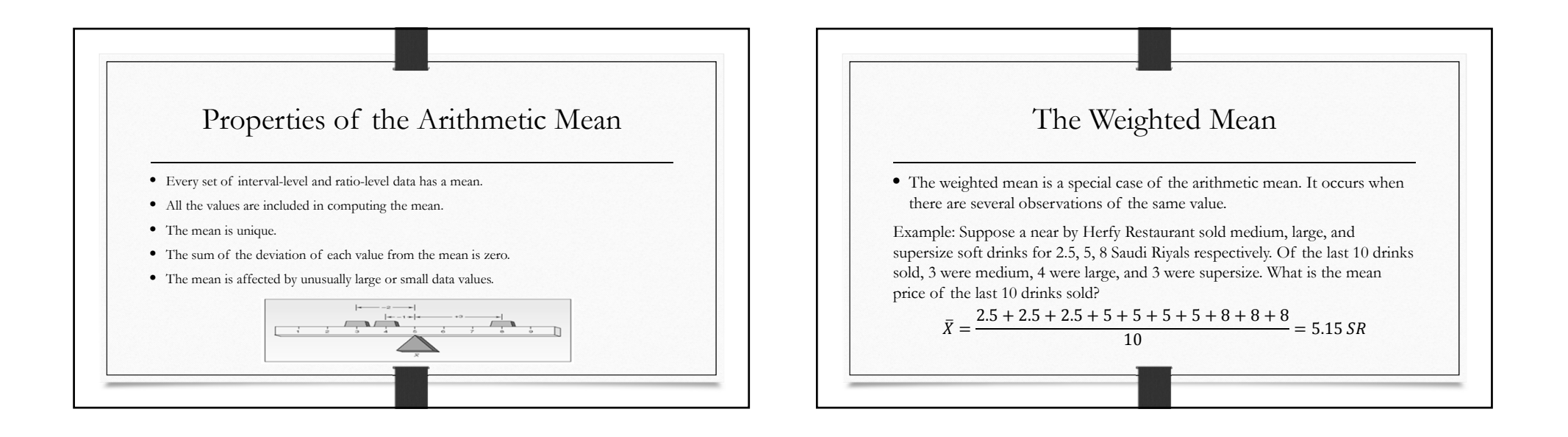

ጎ

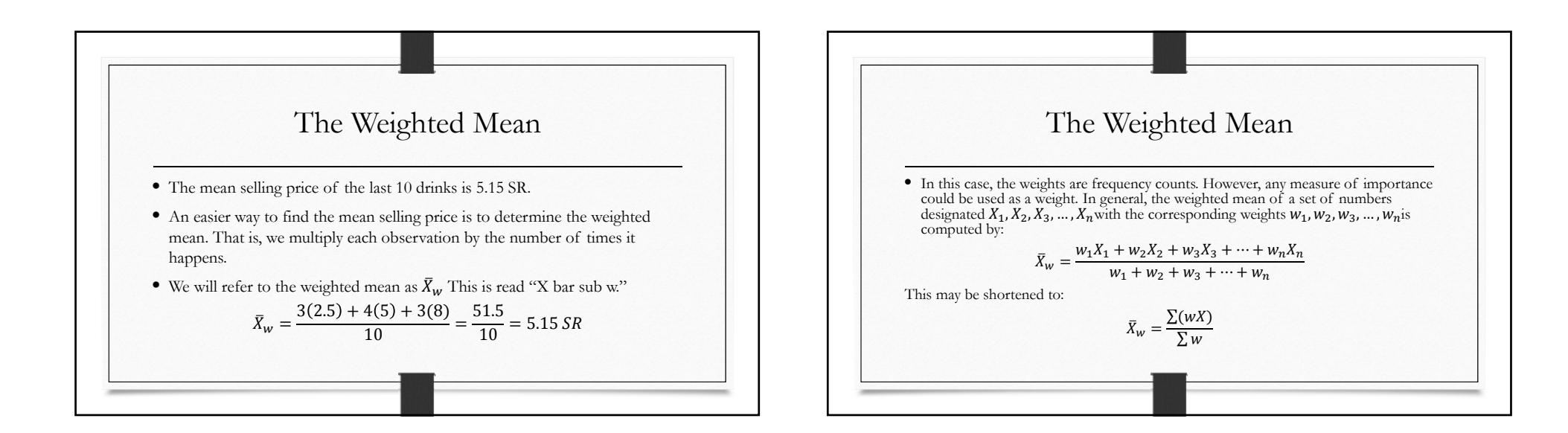

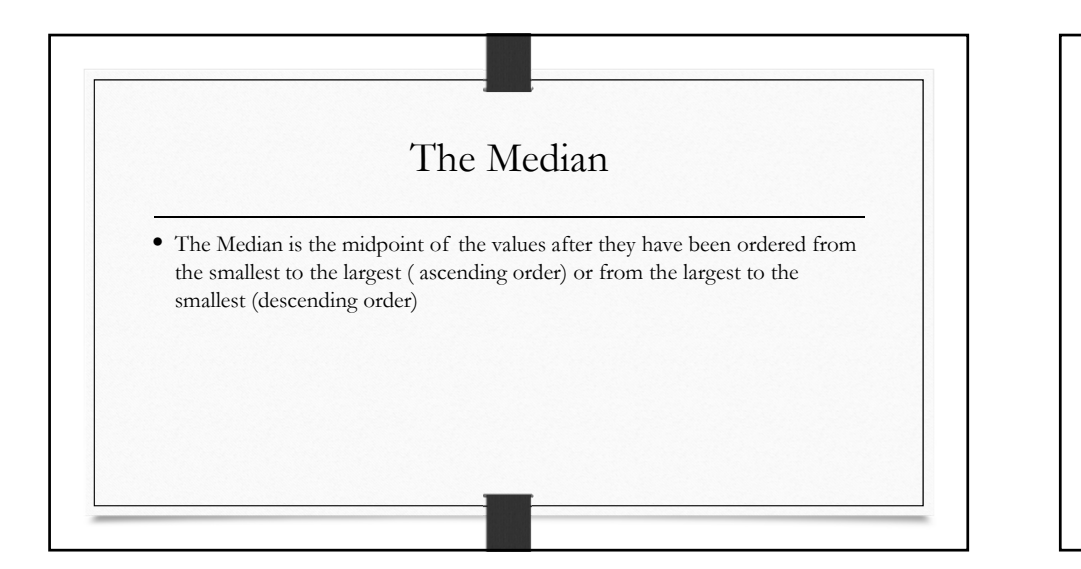

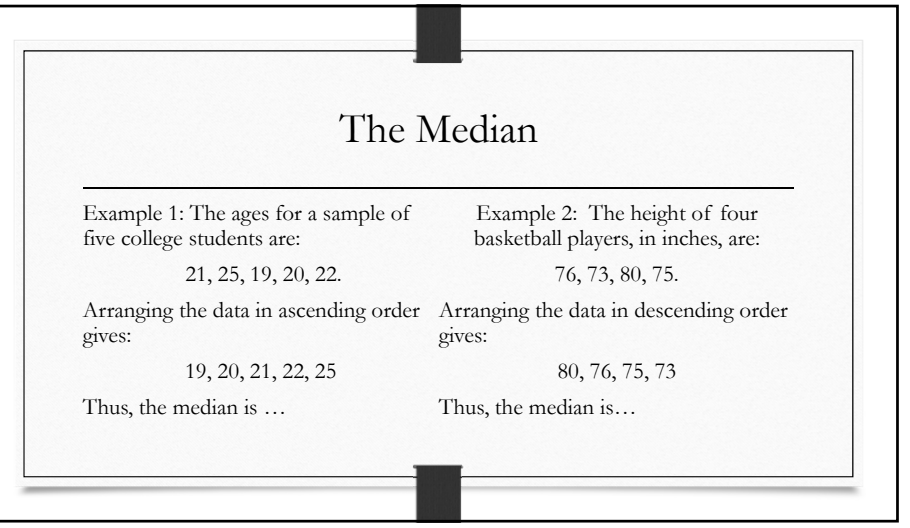

 $\lambda$ 

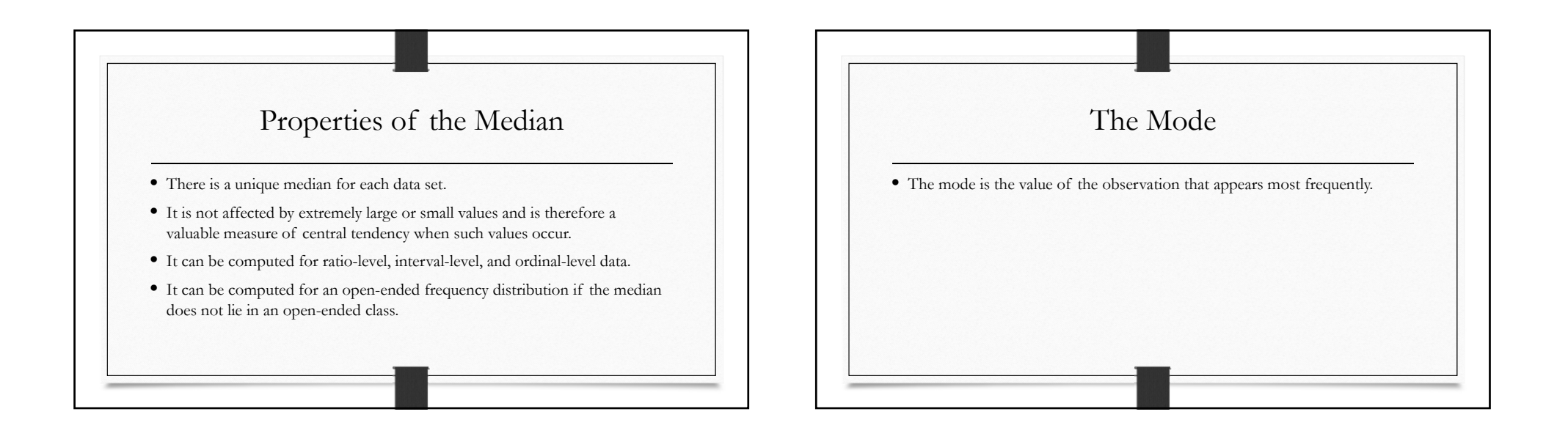

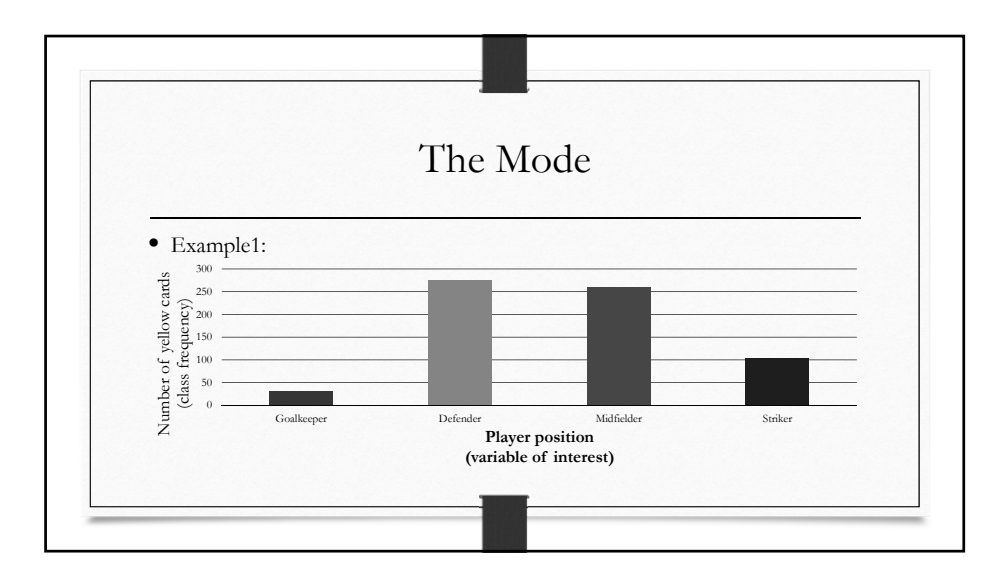

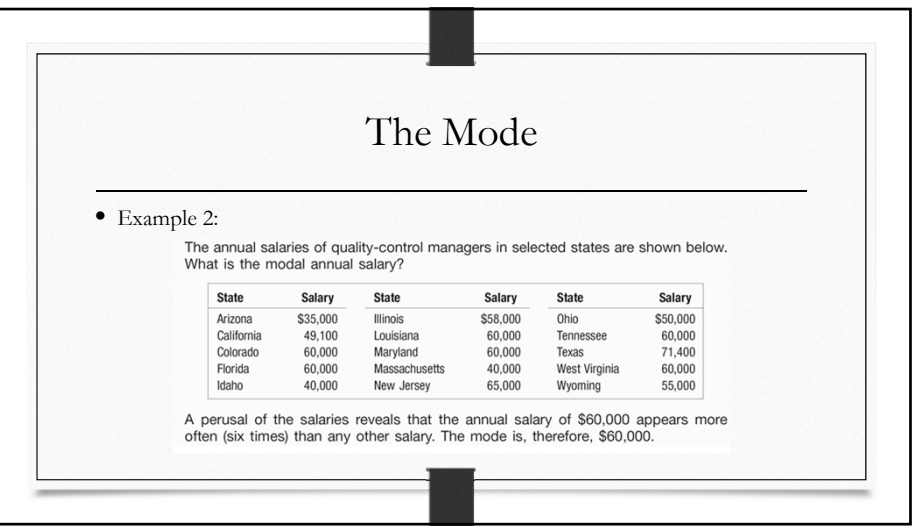

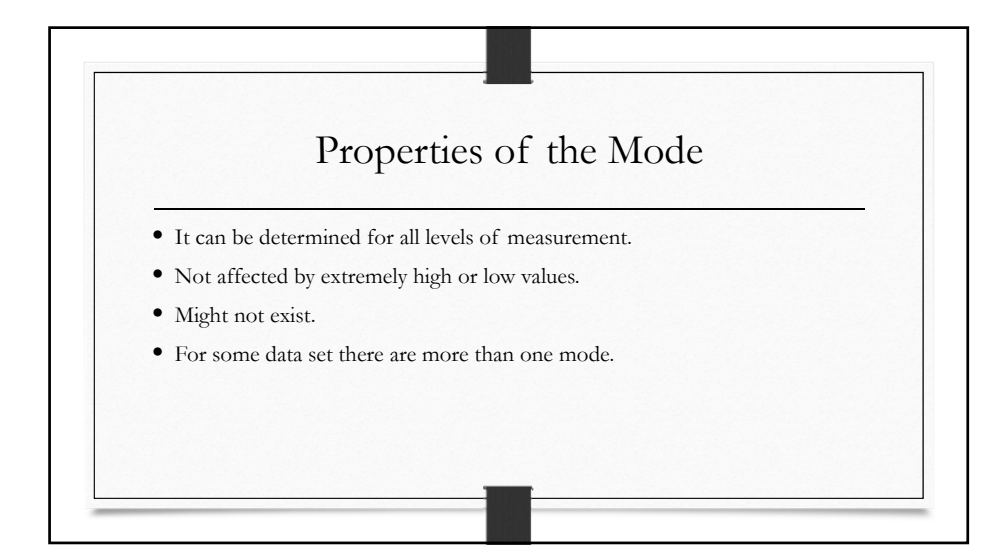

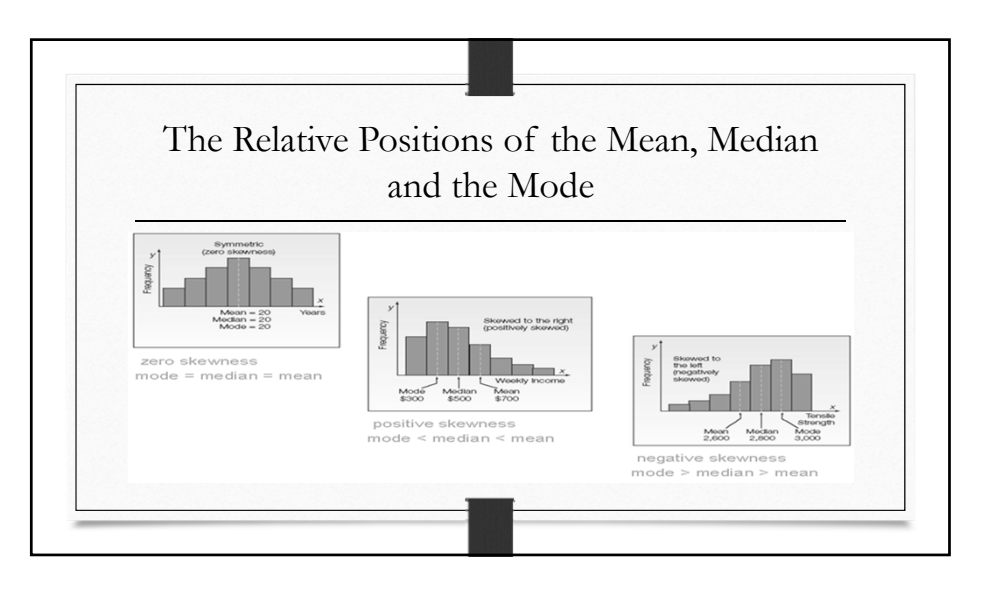

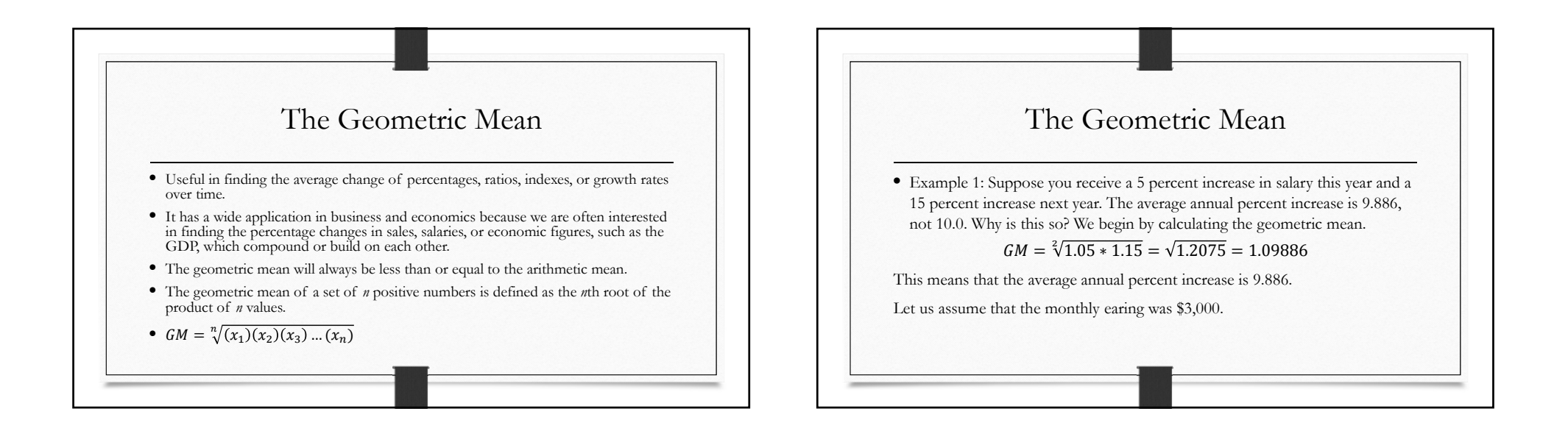

6

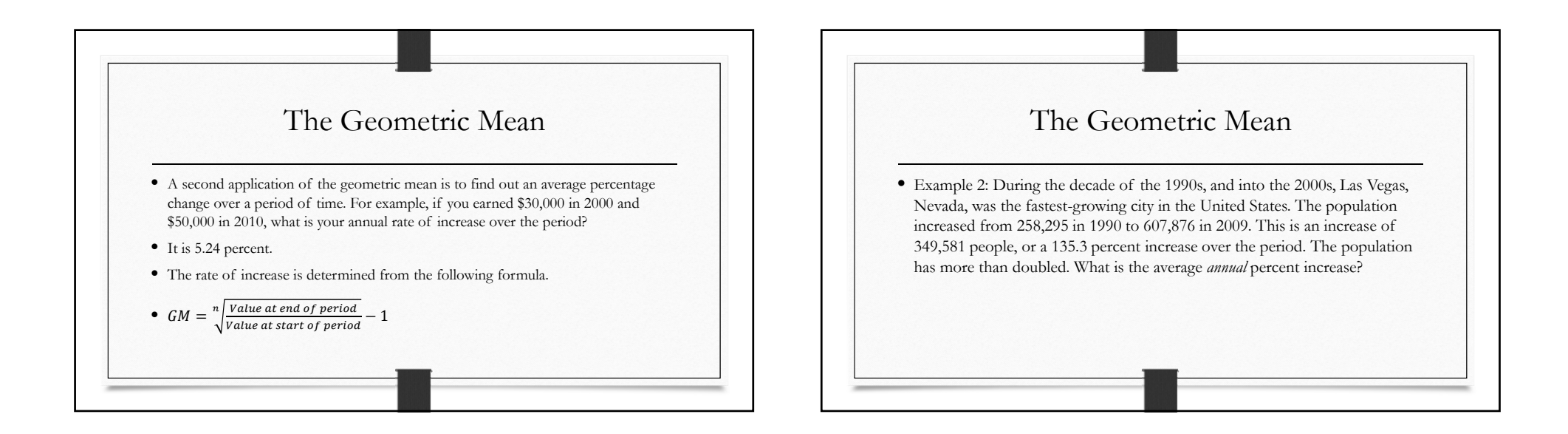

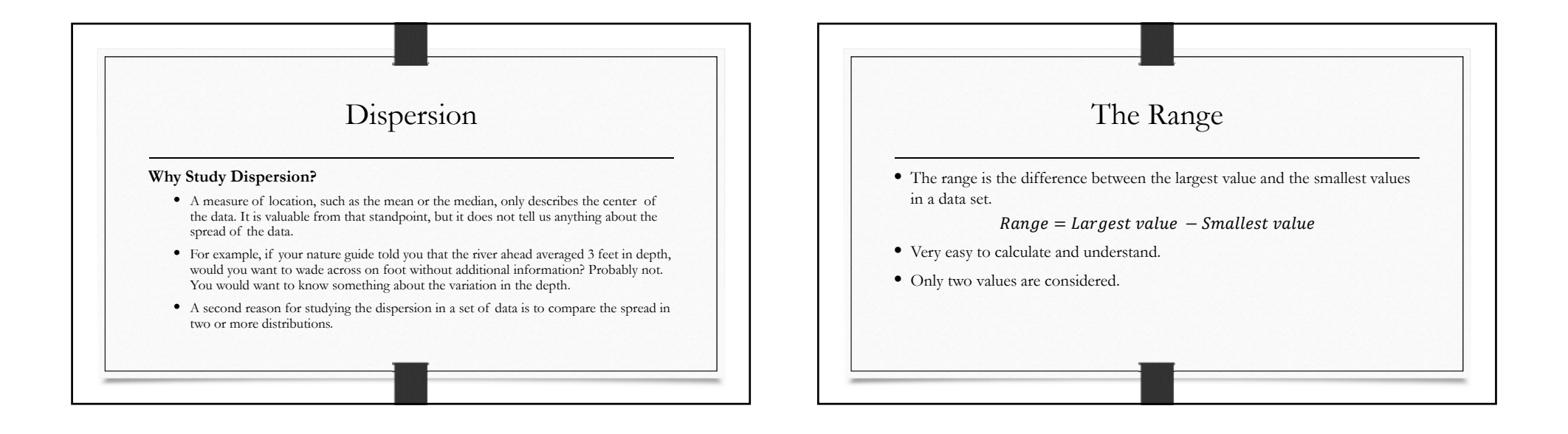

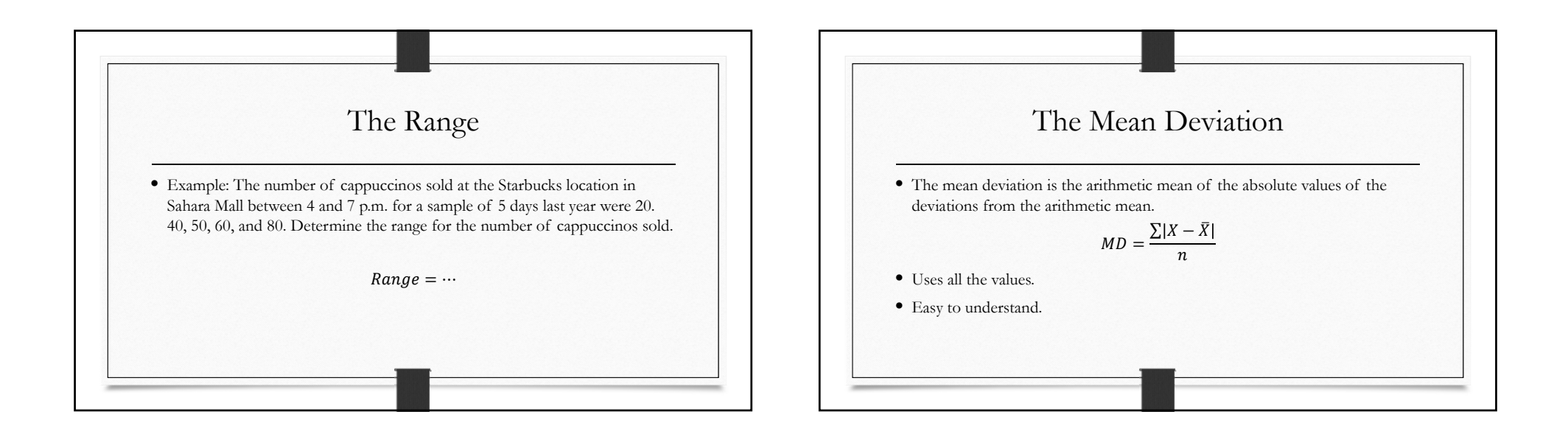

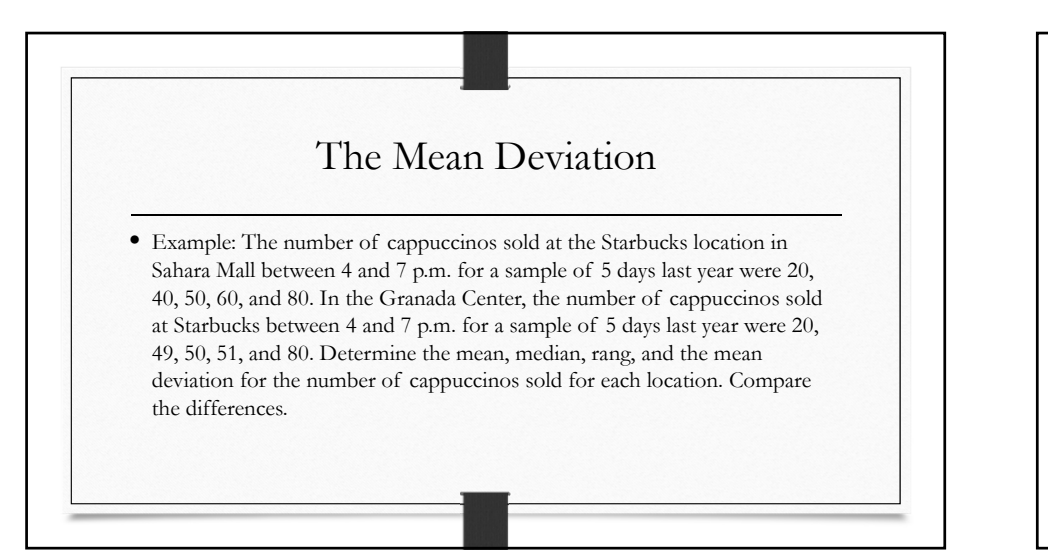

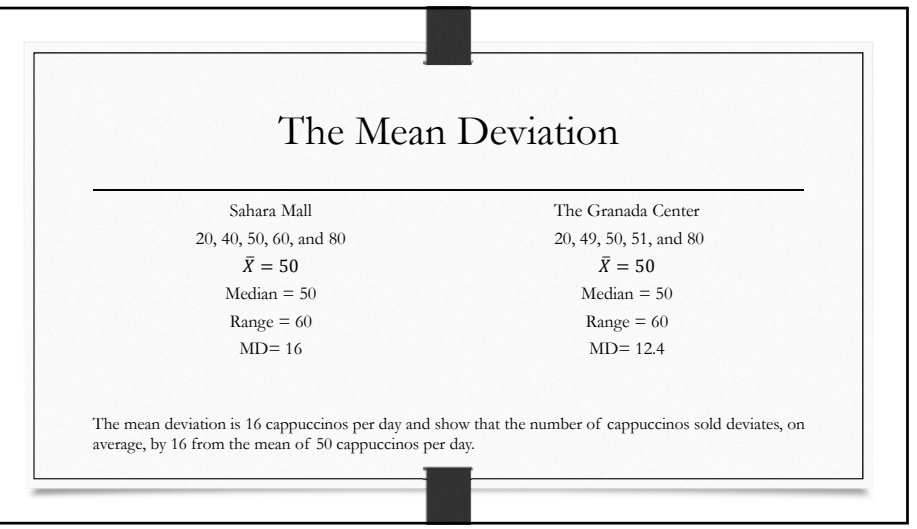

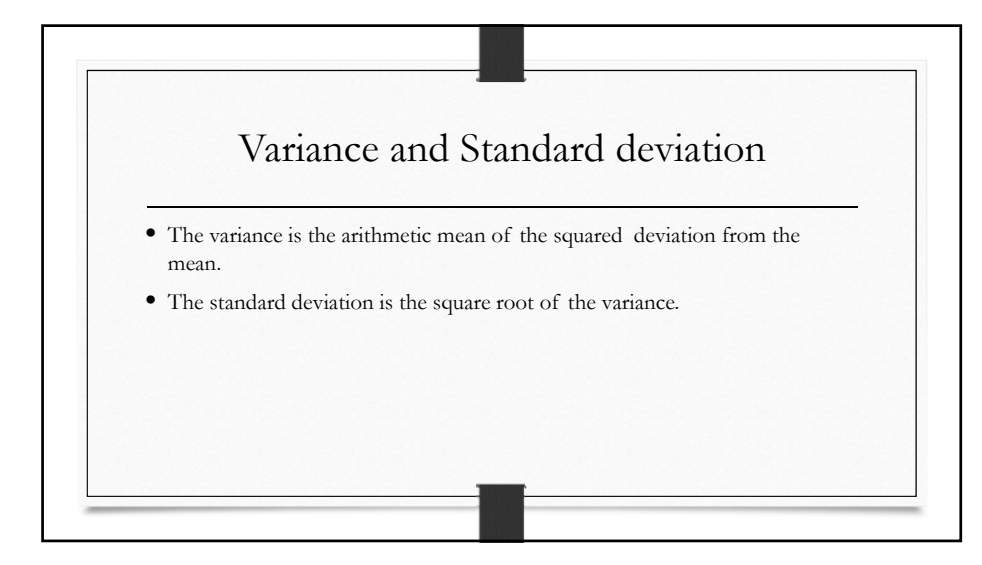

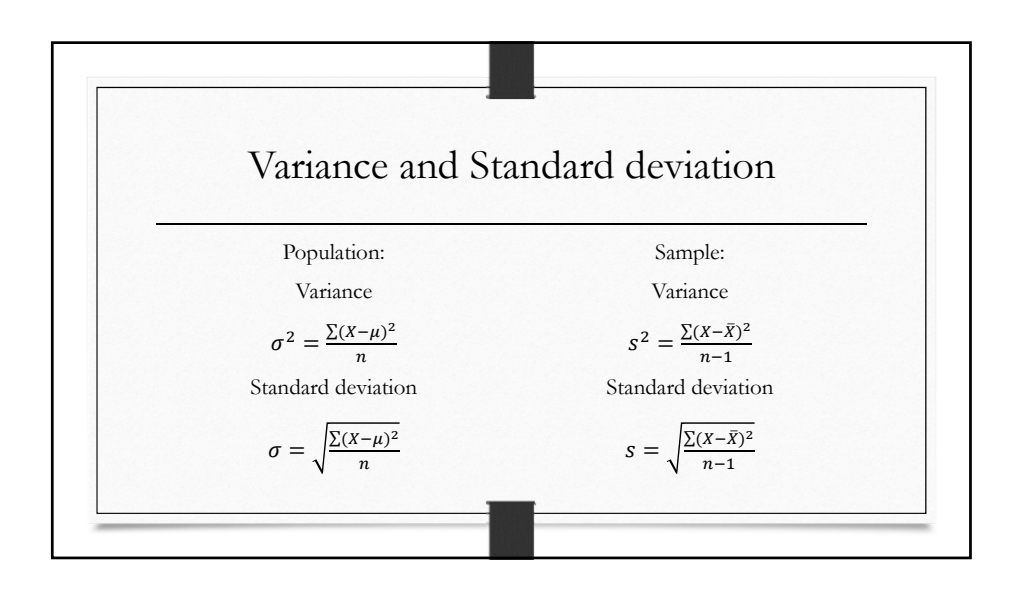

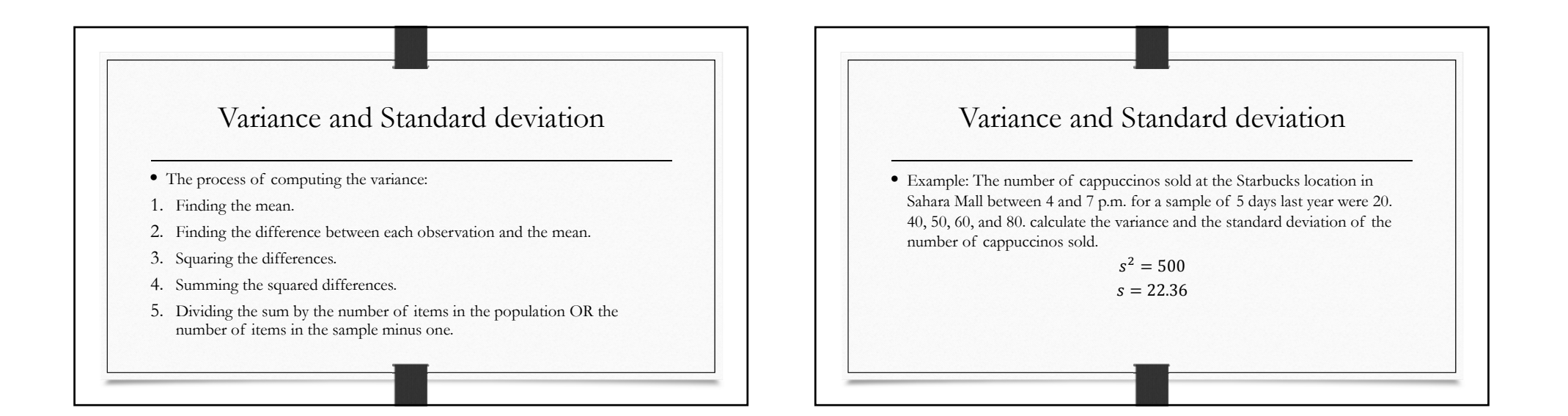

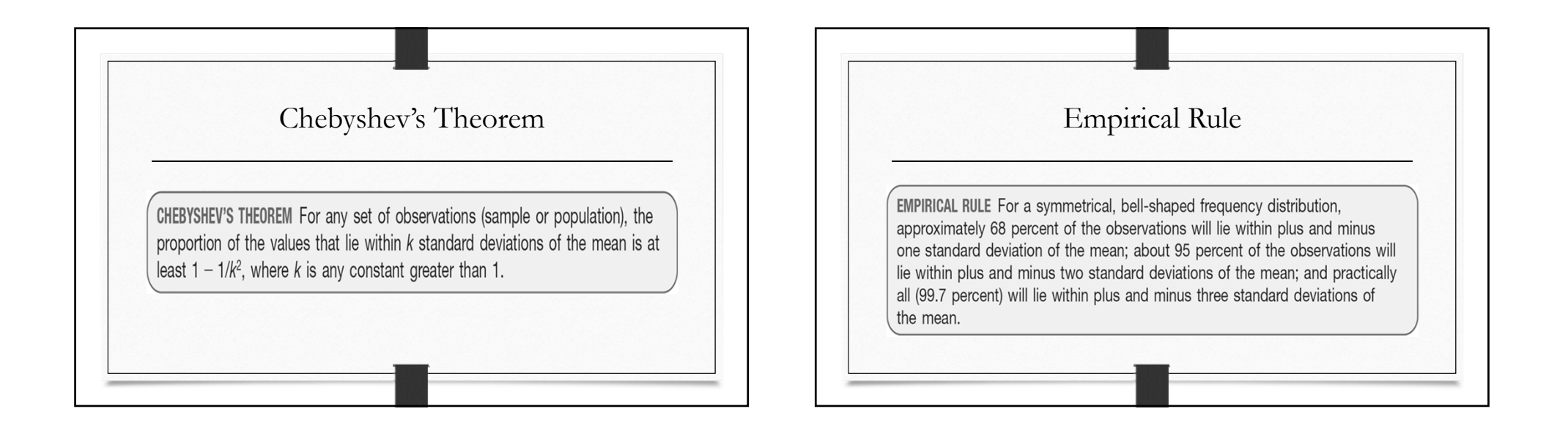

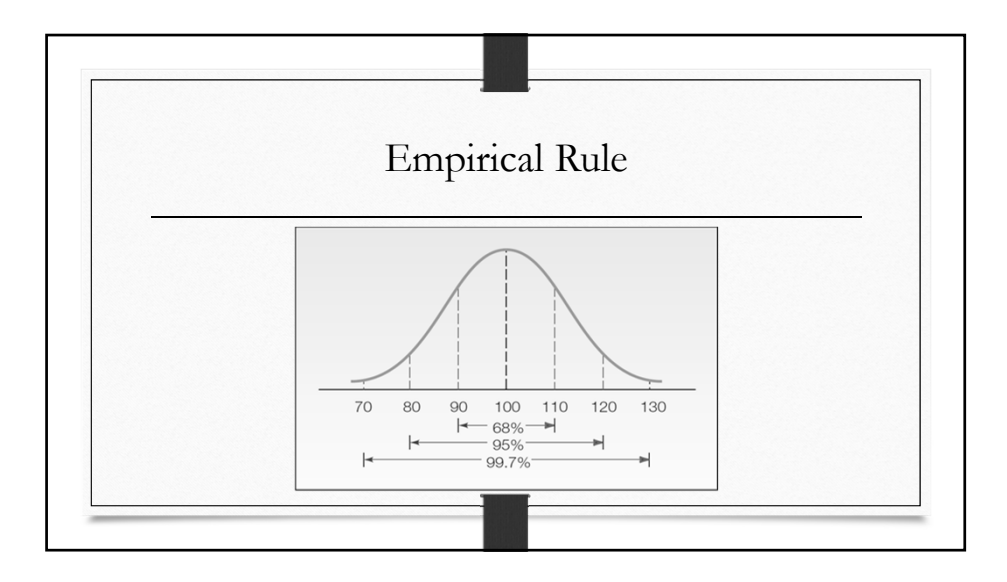

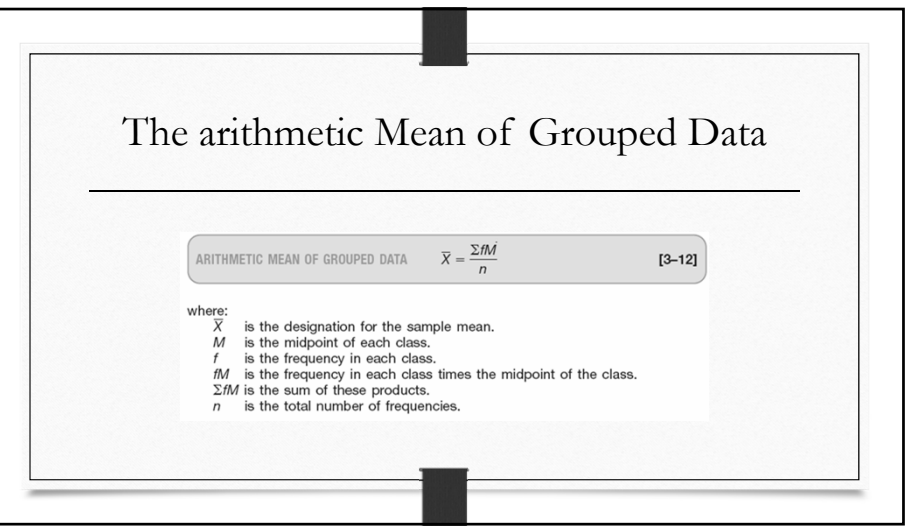

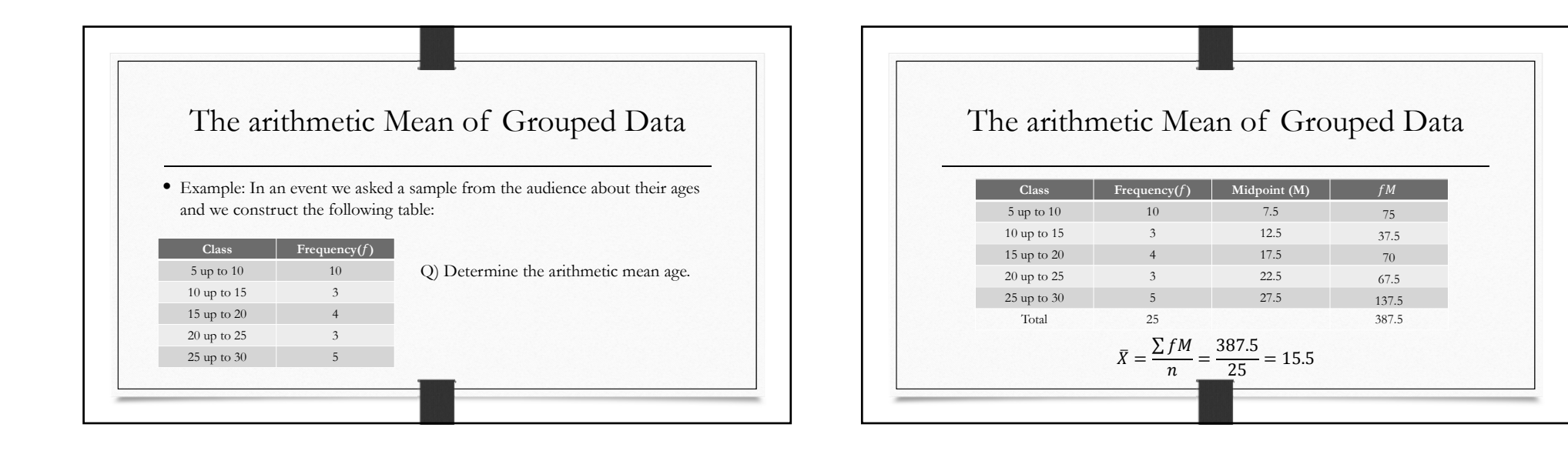

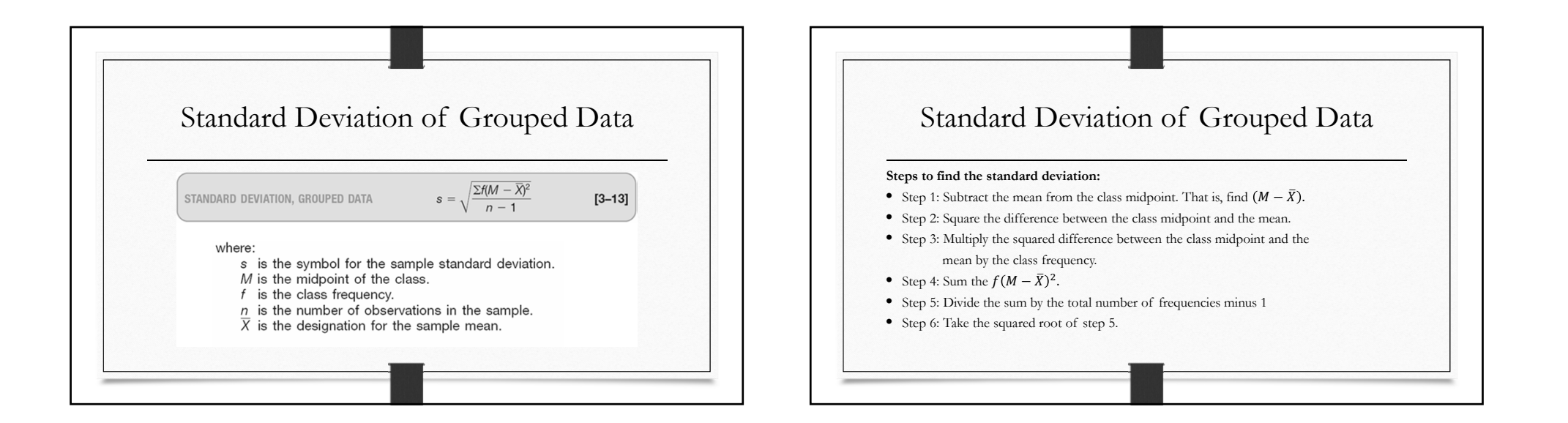

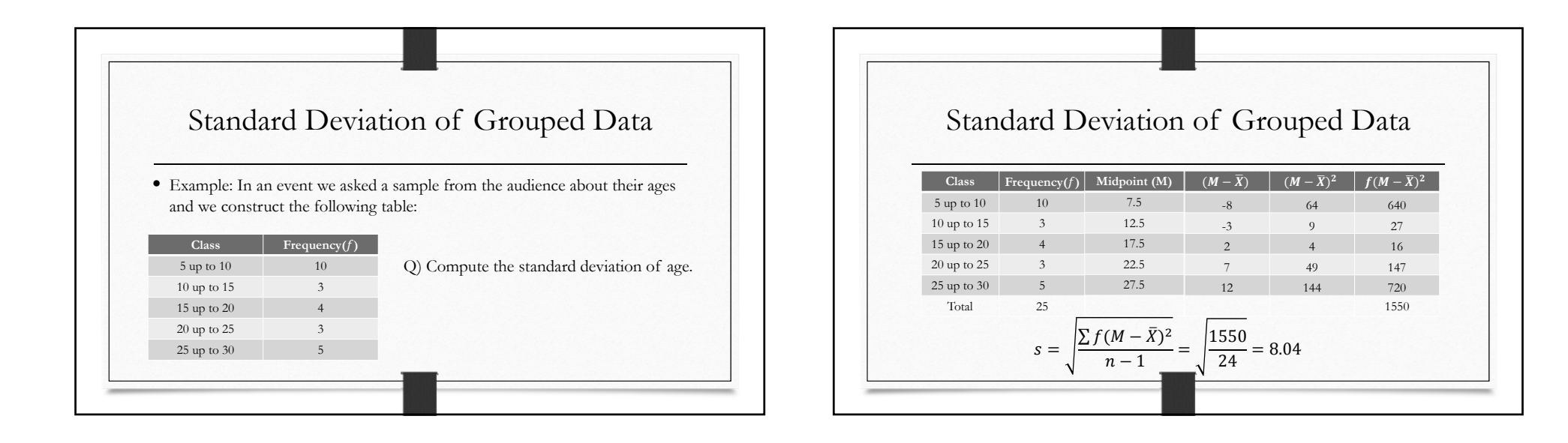